## **Test-to-speech tools:**

**1.** Most PDF reader applications, such as Foxit Reader, can read your text aloud. The image below shows how to utilize Foxit Reader's Read feature.

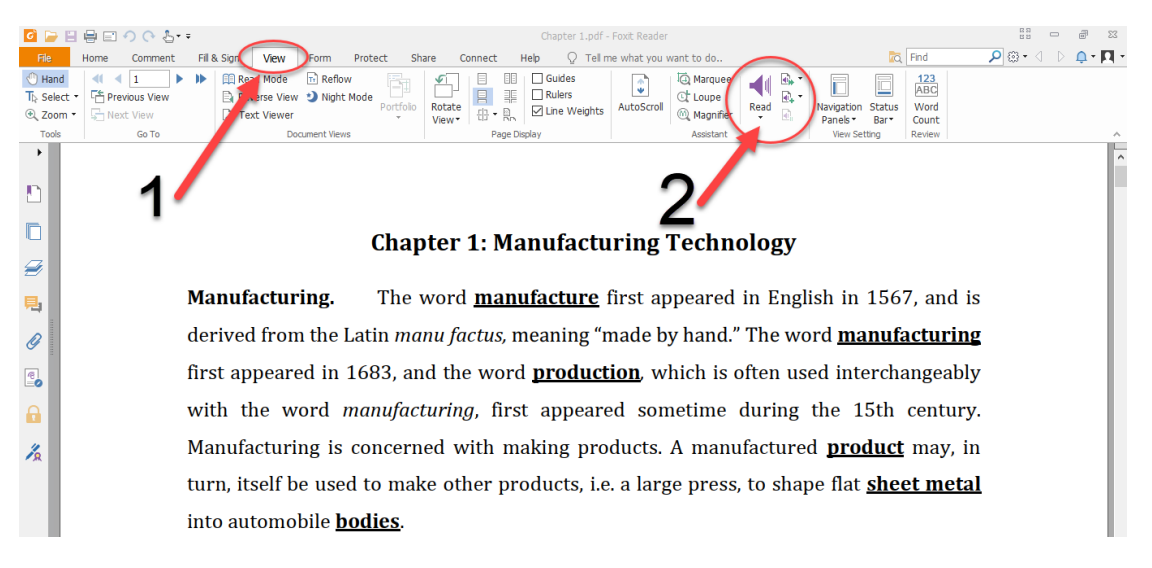

- **2.** You can also utilize text-to-speech services that are available online. Simply search for "online text to speech" or other similar terms. I found the following two instances to be more useful than others. You have the option of uploading a file (PDF or WORD) or pasting your chosen content.
	- I. <https://www.naturalreaders.com/online>

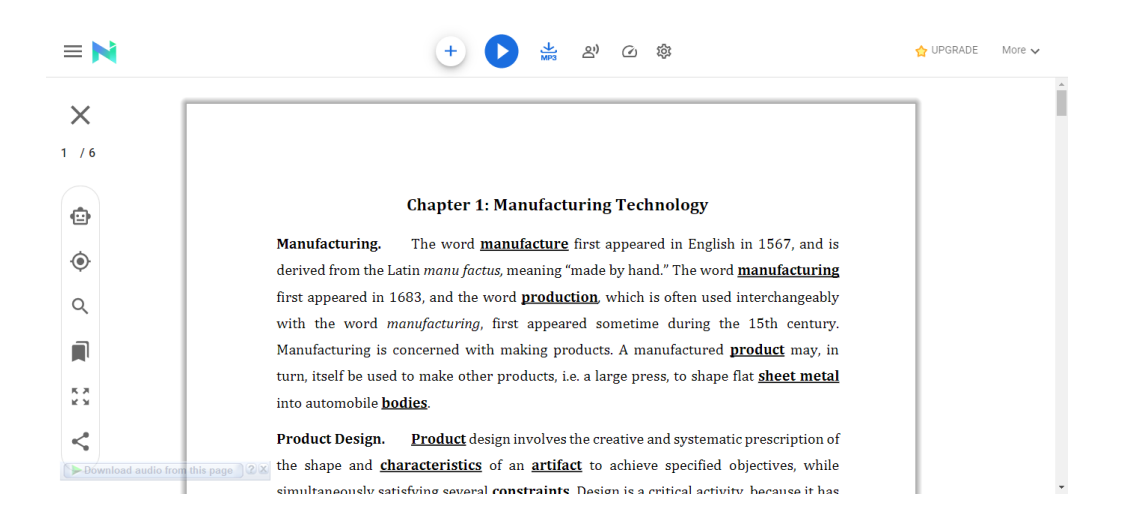

## II. [https://ttsreader.com](https://ttsreader.com/)

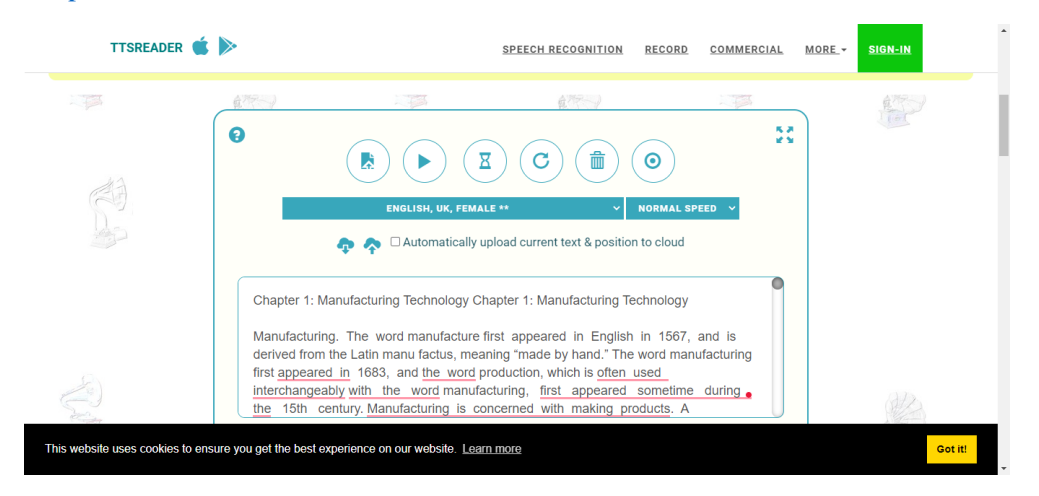

**3.** Copy and paste your content into the left box on [\(https://translate.google.com\)](https://translate.google.com/), then select English and finally click on listen.

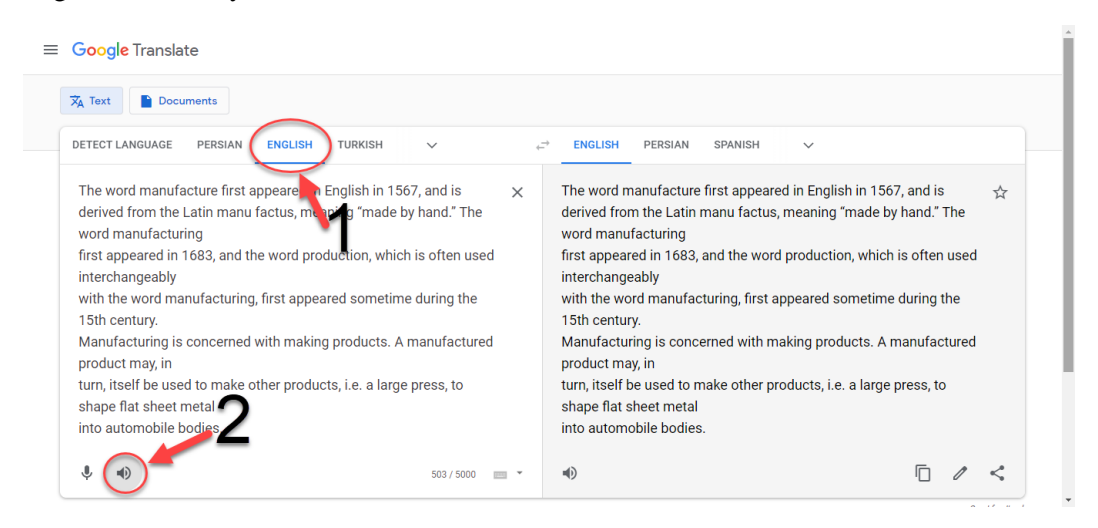

Please let me know if you know of any other tools. I'll add them to the list above.